The book was found

## **Adobe Fireworks CS3: Basic (ILT Series) (Student Manual)**

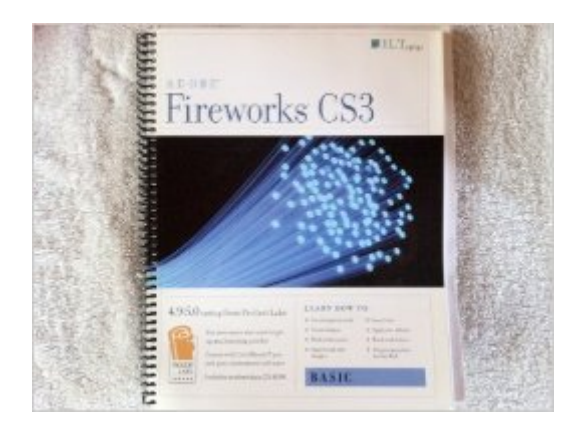

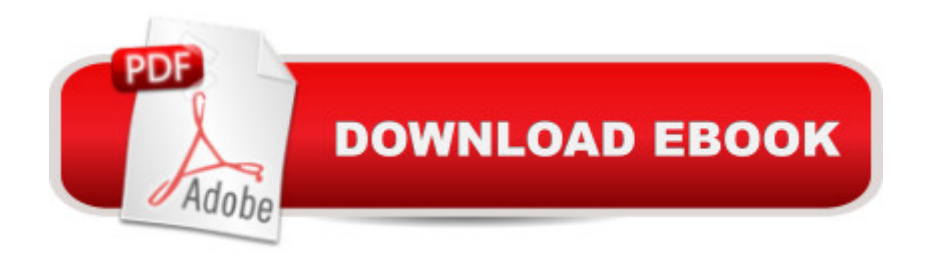

Paperback Publisher: Axzo Press (2008) Language: English ISBN-10: 1426097328 ISBN-13: 978-1426097324 Product Dimensions: 9 x 0.8 x 11 inches Average Customer Review: Be the first to review this item Best Sellers Rank: #7,779,058 in Books (See Top 100 in Books) #67 in Books > Computers & Technology > Digital Audio, Video & Photography > Adobe > Adobe Fireworks #11637 in Books > Computers & Technology > Web Development & Design > Web Design #24907 in A Books > Computers & Technology > Graphics & Design

## Download to continue reading...

Adobe Fireworks CS3: Basic (ILT Series) (Student Manual) Design Collection Revealed: Adobe [InDesign CS3, Photoshop C](http://overanswer.com/en-us/read-book/lynjP/adobe-fireworks-cs3-basic-ilt-series-student-manual.pdf?r=nE7QU8Nl5Qaejolw3ffE%2Bp9ZNe%2FjYyNAp0XNjKOD9M3o2KY70I%2FJWGsFf%2BpoJy2Y)S3 & Illustrator CS3 Adobe Fireworks Web Design Interview Questions: Web Design Certification Review with Adobe Fireworks Flash Cs3: Basic + Certblaster, Student Manual (ILT) Adobe Fireworks CS4: Basic [With CDROM] (ILT) The WEB Collection Revealed Standard Edition: Adobe Dreamweaver CS4, Adobe Flash CS4, and Adobe Fireworks CS4 (Revealed (Delmar Cengage Learning)) Dreamweaver Cs3: Advanced, Ace Edition + Certblaster, Student Manual with Data (ILT) Illustrator Cs3: Advanced, Ace Edition + Certblaster, Student Manual (ILT) Flash Cs3: Advanced + Certblaster, Student Manual (ILT) Adobe Fireworks Cs3 User Guide Adobe Dreamweaver CS4 Basic, ACE Edition (ILT) Adobe Dreamweaver CS4, Basic, ACE Edition [With CDROM] (ILT) Learn Adobe Illustrator CC for Graphic Design and Illustration: Adobe Certified Associate Exam Preparation (Adobe Certified Associate (ACA)) Learn Adobe Premiere Pro CC for Video A A Communication: Adobe Certified Associate Exam Preparation (Adobe Certified Associate (ACA)) Learn Adobe Photoshop CC for $\tilde{A}$   $\tilde{A}$  Visual  $\tilde{A}$   $\tilde{A}$  Communication: Adobe Certified Associate Exam Preparation (Adobe Certified Associate (ACA)) Learn Adobe Dreamweaver CC for Web Authoring: Adobe Certified Associate Exam Preparation (Adobe Certified Associate (ACA)) Adobe Flash CS3 Professional Classroom in a Book Adobe Flash CS3 Professional Hands-On Training The Essential Guide to Dreamweaver CS3 with CSS, Ajax, and PHP (Friends of Ed Adobe Learning Library) Adobe After Effects CS3 Professional Classroom in a Book

## Dmca